# $\textsf{dotty}_\textit{dictDocumentation}$ *Release 0.1.8*

**Paweł Zadrożny** 

**May 06, 2017**

## **Contents**

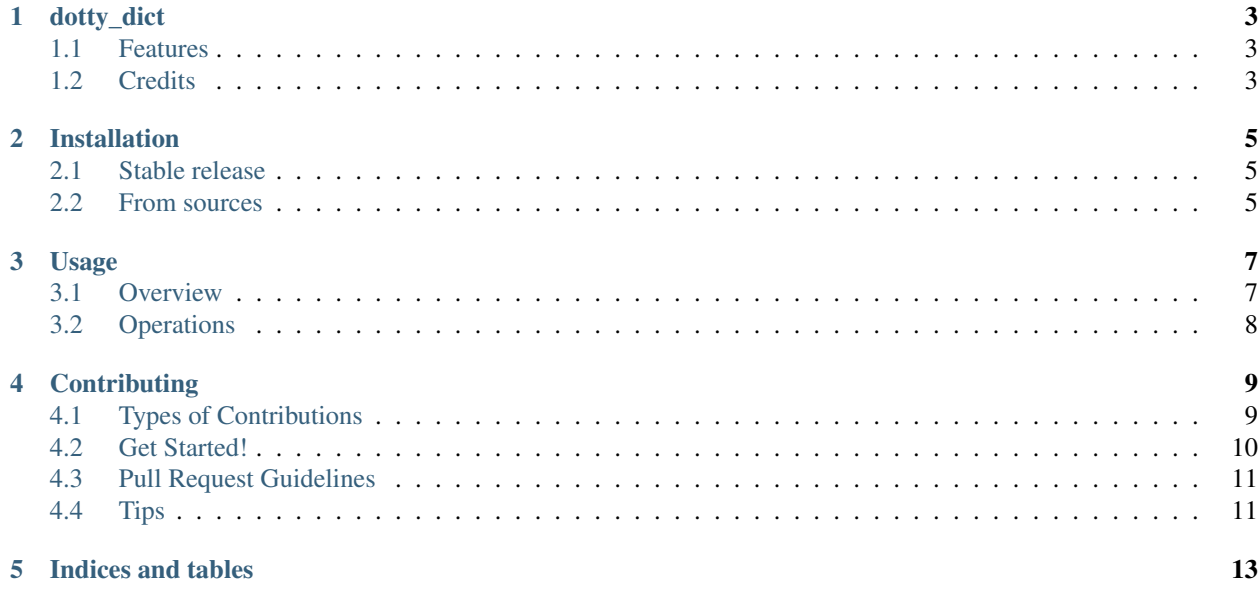

Contents:

## CHAPTER<sup>1</sup>

### dotty\_dict

<span id="page-6-0"></span>Dotty dictionary with support\_for['dot.notation.keys'].

Dotty dict-like object allow to access deeply nested keys using dot notation. Create Dotty from dict or other dict-like object to use magic of Dotty.

Ultimate goal is to match all Python dictionary method to work with deeply nested Dotty keys.

- Free software: MIT license
- Documentation: [https://dotty-dict.readthedocs.io.](https://dotty-dict.readthedocs.io)

#### <span id="page-6-1"></span>**Features**

- Access and assign deeply nested dictionary key using dot notation
- Return None if key doesn't exist instead of KeyError exception
- Get deeply nested value or default value with .get() method

#### TODO

- Escape dot char for dictionary keys with dot: dotty\_dict['strange.key']
- Check if key exists in deeply nested dictionary: 'deeply.nested' in dotty\_dict
- Delete deeply nested keys: del dotty\_dict['deeply.nested']

## <span id="page-6-2"></span>**Credits**

This package was created with [Cookiecutter](https://github.com/audreyr/cookiecutter) and the [audreyr/cookiecutter-pypackage](https://github.com/audreyr/cookiecutter-pypackage) project template.

## Installation

### <span id="page-8-1"></span><span id="page-8-0"></span>**Stable release**

To install dotty\_dict, run this command in your terminal:

**\$** pip install dotty\_dict

This is the preferred method to install dotty\_dict, as it will always install the most recent stable release.

If you don't have [pip](https://pip.pypa.io) installed, this [Python installation guide](http://docs.python-guide.org/en/latest/starting/installation/) can guide you through the process.

#### <span id="page-8-2"></span>**From sources**

The sources for dotty\_dict can be downloaded from the [Github repo.](https://github.com/pawelzny/dotty_dict)

You can either clone the public repository:

**\$** git clone git://github.com/pawelzny/dotty\_dict

Or download the [tarball:](https://github.com/pawelzny/dotty_dict/tarball/master)

**\$** curl -OL https://github.com/pawelzny/dotty\_dict/tarball/master

Once you have a copy of the source, you can install it with:

```
$ python setup.py install
```
Usage

<span id="page-10-0"></span>Dotty dictionary follows dict interfaces and all rules applied to dictionaries. [Read more in Python documentation](https://docs.python.org/3/library/stdtypes.html#mapping-types-dict)

Dotty can be created by placing a standard dictionary with comma-separated list of key: value pairs within Dotty constructor, for example:

```
>>> Dotty()
{}
>>> Dotty({'foo': 4098, 'bar': 4127})
{'foo': 4098, 'bar': 4127}
>>> Dotty(foo=4098, bar=4127)
{'foo': 4098, 'bar': 4127}
>>> Dotty([('foo', 4098), ('bar', 4127)])
{'foo': 4098, 'bar': 4127}
>>> Dotty({'foo.bar.baz': 4098, 'foo.bar.fizz': 4127})
{'foo': {'bar': {'baz': 4098, 'fizz': 4127}}}
>>> Dotty([('foo.bar.baz', 4098), ('foo.bar.fizz', 4127)])
{'foo': {'bar': {'baz': 4098, 'fizz': 4127}}}
```
#### <span id="page-10-1"></span>**Overview**

To use Dotty in a project:

```
>>> from dotty_dict import Dotty
>>> dotty = Dotty({'first': {'second': {'deep': 'i am here!'}}})
>>> dotty['first.second.deeper.better.faster.stronger'] = 'ohh!'
>>> dotty
{'first': {'second': {'deep': 'i am here!', 'deeper': {'better': {'faster': {'stronger
\rightarrow': 'ohh!'}}}}}}
```
## <span id="page-11-0"></span>**Operations**

#### $len(d)$

Return the number of items in the Dotty dictionary *d*.

d[ *'key.key.key'* ]

Return the item of d with dot notation key. Returns None if key is not in the map.

```
>>> from dotty_dict import Dotty
>>> dotty = Dotty({'foo.bar': 'baz'})
>>> dotty['foo.bar'] += ' & fizz'
>>> dotty
{'foo': {'bar': 'baz & fizz'}}
>>> dotty['foo.bar']
'baz & fizz'
```
d[ *'key.key.key'* ] = value

Set deeply nested *key.key.key* to value

```
>>> from dotty_dict import Dotty
>>> dotty = Dotty()
>>> dotty['foo.bar'] = 'baz'
>>> dotty
{'foo': {'bar': 'baz'}}
```
#### .get( *'key.key.key'* [, *default* ])

If deeply nested key is in dictionary return it's value, but if key doesn't exist or it's value is None then return optional default value, default defaults to None.

```
>>> from dotty_dict import Dotty
>>> dotty = Dotty()
>>> dotty['foo.bar.baz'] = 'fizz'
>>> value = dotty.get('foo.bar.baz', 'buzz')
>>> value
'fizz'
>>> value = dotty.get('fizz.buzz', 'foo')
>>> value
'foo'
```
#### .clear()

Removes all items from Dotty dict

 $\mathbf{.copy}()$ 

Return a shallow copy of the dictionary.

## **Contributing**

<span id="page-12-0"></span>Contributions are welcome, and they are greatly appreciated! Every little bit helps, and credit will always be given. You can contribute in many ways:

## <span id="page-12-1"></span>**Types of Contributions**

#### **Report Bugs**

Report bugs at [https://github.com/pawelzny/dotty\\_dict/issues.](https://github.com/pawelzny/dotty_dict/issues)

If you are reporting a bug, please include:

- Your operating system name and version.
- Any details about your local setup that might be helpful in troubleshooting.
- Detailed steps to reproduce the bug.

#### **Fix Bugs**

Look through the GitHub issues for bugs. Anything tagged with "bug" and "help wanted" is open to whoever wants to implement it.

#### **Implement Features**

Look through the GitHub issues for features. Anything tagged with "enhancement" and "help wanted" is open to whoever wants to implement it.

#### **Write Documentation**

dotty\_dict could always use more documentation, whether as part of the official dotty\_dict docs, in docstrings, or even on the web in blog posts, articles, and such.

#### **Submit Feedback**

The best way to send feedback is to file an issue at [https://github.com/pawelzny/dotty\\_dict/issues.](https://github.com/pawelzny/dotty_dict/issues)

If you are proposing a feature:

- Explain in detail how it would work.
- Keep the scope as narrow as possible, to make it easier to implement.
- Remember that this is a volunteer-driven project, and that contributions are welcome :)

### <span id="page-13-0"></span>**Get Started!**

Ready to contribute? Here's how to set up *dotty\_dict* for local development.

- 1. Fork the *dotty\_dict* repo on GitHub.
- 2. Clone your fork locally:

\$ git clone git@github.com:your\_name\_here/dotty\_dict.git

3. Install your local copy into a virtualenv. Assuming you have virtualenvwrapper installed, this is how you set up your fork for local development:

```
$ mkvirtualenv dotty dict
$ cd dotty_dict/
$ python setup.py develop
```
4. Create a branch for local development:

\$ git checkout -b name-of-your-bugfix-or-feature

Now you can make your changes locally.

5. When you're done making changes, check that your changes pass flake8 and the tests, including testing other Python versions with tox:

```
$ flake8 dotty_dict tests
$ python setup.py test or py.test
$ tox
```
To get flake8 and tox, just pip install them into your virtualenv.

6. Commit your changes and push your branch to GitHub:

```
$ git add .
$ git commit -m "Your detailed description of your changes."
$ git push origin name-of-your-bugfix-or-feature
```
7. Submit a pull request through the GitHub website.

## <span id="page-14-0"></span>**Pull Request Guidelines**

Before you submit a pull request, check that it meets these guidelines:

- 1. The pull request should include tests.
- 2. If the pull request adds functionality, the docs should be updated. Put your new functionality into a function with a docstring, and add the feature to the list in README.rst.
- 3. The pull request should work for Python 2.6, 2.7, 3.3, 3.4 and 3.5, and for PyPy. Check [https://travis-ci.org/](https://travis-ci.org/pawelzny/dotty_dict/pull_requests) [pawelzny/dotty\\_dict/pull\\_requests](https://travis-ci.org/pawelzny/dotty_dict/pull_requests) and make sure that the tests pass for all supported Python versions.

## <span id="page-14-1"></span>**Tips**

To run a subset of tests:

\$ python -m unittest tests.test\_dotty\_dict

Indices and tables

- <span id="page-16-0"></span>• genindex
- modindex
- search